**AutoCAD Crack [32|64bit]**

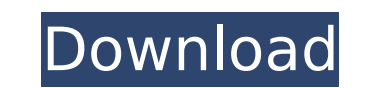

**AutoCAD [Updated]**

(left to right): Photo by Bambang Buzisyanti, Middle East Educational Institute, Cairo, Egypt; iStockphoto; pngusa. Autodesk is one of the world's largest software providers. It was founded in 1979 by John Warnock, John Rose, and Ivan Sutherland. The firm's first product, AutoCAD Cracked Accounts, is the application used for developing a mechanical design for engineers, architects, and others, and was the company's first product. The application was originally designed by John Warnock, with development and support assistance from Ivan Sutherland. It was first released for MS-DOS computers in December 1982. It is currently available on Apple Macintosh, Microsoft Windows, Linux, and mobile platforms. Contents AutoCAD Crack's primary user interface (UI) is composed of a two-panel graphic user interface (GUI). The left panel is used to view existing drawing files and files that are to be newly created, and the right panel is used to edit the settings of existing objects and perform other drawing-related operations. The two panels are arranged vertically, with the right panel occupying the top portion of the window. AutoCAD showing an open drawing file. The AutoCAD GUI is divided into three main areas. The uppermost and central area (where the active drawing file and other active objects are displayed) is the drawing view, which can be split into three sections. The drawing view includes three sections: the title bar, object display area, and measurement box (measurement line or box). The drawing view title bar consists of a title block and a dock, which is used to manipulate the settings for various objects, as well as the default settings of various standard user interface elements. The title block displays the name of the current drawing file, along with a logo, which is used by Autodesk to convey to the user the design firm or corporation for which the software is being used. This area also includes standard checkboxes that allow the user to select a number of standard settings for the software. The object display area is where objects are displayed. It is subdivided into three subsections: the user interface, object display area, and axis box. The user interface includes various drawing tools, including text and dimensions tools, selection tools, move and copy tools, the measurement tool, and drawing tools. The object display area is where the objects currently displayed

in the drawing view are displayed, including the previously created objects

**AutoCAD Crack + Product Key**

Fitting Fitting data (or shape data) is information about a shape to perform a certain action on it. Fitting tools Accessing and editing Fitting data Fitting tools work with the fitting data, not the drawing. There are two types of Fitting data: Fitting data that is relative to a particular dimension type, and fitting data that is relative to a particular feature or portion of the drawing. Fitting data relative to a particular dimension type Fitting data is stored as a single value or as multiple values for each dimension or dimension string. Some of the most commonly used values include UNITS=, TAPE=, PARENT=, and ALIGN=. The unit value indicates a dimensioning unit (usually in points) for the dimension. With the fitting data, an axis can be oriented (constrained) to a horizontal, vertical, or any other value. Fitting data relative to a particular feature or portion of the drawing An object or dimension can have its location specified relative to a feature. To use this feature, there is fitting data on the feature that specifies the location of the feature or of the dimension to be placed there. Fitting data may be specified using a named region, a named geometry or an annotation. The following fit value indicates the distance to the left edge of a feature: fit = "TOP" In the drawing below, the [~D1] and [~D2] dimensions are constrained to the bottom edge of the [Feature 1] feature, but not constrained to the bottom edge of the drawing area. In order to constrain a dimension to a specific feature, the fitting data value must be located on the feature itself. For instance, the following fit dimension is not constrained to the drawing area: dimension m file  $=$  "TOP" fit  $=$  "BOTTOM" With the fitting data, you can constrain a dimension to a specific feature on a specific part of the drawing, and when the dimension is updated it will automatically adjust its location if the feature is moved. A constrain can be applied to a dimension while it is being dimensioned, using the constraint property. The following code generates the two dimensions shown below: dimensions currentdims dimensions currentdims {dim=D1,fit=TOP} dimensions currentdims {dim=D2 ca3bfb1094

**AutoCAD For Windows**

Open Autodesk Autocad and open the "drawing area" by using the right button mouse click. Click on the "tools" menu and select "set path" and a set path dialog box opens. On the path tool bar, click on the "create tool path" button. Click on the "select tool" icon, select the "polyline" tool and drag over the drawing window. Click on the "draw" button. Click on the "finish tool path" button and a finished tool path box will appear. Select the "create mask" icon and create a mask that will overlay the tool path. On the mask tool bar, click on the "polygon" tool, drag over the mask area and click on the "draw" button. A mask will be created for you. Press the "save as" and save it in the PNG format. You should now be able to save it as your own autocad file. How to use the autocad crack: The file has 6 layers. 1. File 1: This is the polyline tool path. 2. File 2: This is the polygon tool path. 3. File 3: This is the mask layer. 4. File 4: This is the polyline tool path. 5. File 5: This is the polygon tool path. 6. File 6: This is the save as save as dialogue. In any case, you are asked to choose where the file should be saved. You have two choices: 1. Save it in the "Documents" folder. 2. Save it in the "Desktop" folder. Use the "save as" dialogue and choose where to save the file. Use the "open" option to open the Autocad file. You have to check that everything is OK and proceed. How to use the Autodesk AutoCAD Crack: Download Autocad from the below link. Download the file you want to crack. Save it to the desktop. Open the cracked file. Enjoy

**What's New in the?**

Update your files to the latest DraftSight 2019 version. Get the latest release as soon as it is available. Experimental Sheet Sets: Use sheet sets to organize drawings for printing. Sheet sets can be generated from the Toolbar, Manager, or from a layout file. Sheet sets also have a design property that makes them easy to move between workbooks and projects. (video: 1:13 min.) Send and receive the latest experimental sheet set files. Sheet sets can be generated from the Toolbar, Manager, or from a layout file. Sheet sets also have a design property that makes them easy to move between workbooks and projects. (video: 1:18 min.) Edit your drawing within a sheet set. Choose the workspace and tab where you want to work. The pane above your drawing gives you access to the design properties and properties of the drawing page you're on. Use the Sheet Set Manager to drag and drop your design elements into a new sheet set. (video: 1:37 min.) Markup Assist History Review all the changes you've made in your drawings and project. Markups can be added to drawings, or grouped by project or team for instant viewing. Markups can even be organized in the Markup List, which can be filtered by project, team, or date. (video: 1:30 min.) Review all the changes you've made in your drawings and project. Markups can be added to drawings, or grouped by project or team for instant viewing. Markups can even be organized in the Markup List, which can be filtered by project, team, or date. (video: 1:30 min.) Create and manage Markup Groups. Group your Markups into folders for the fastest access. You can also quickly switch between folders by clicking the Folder drop down menu. Create and manage Markup Groups. Group your Markups into folders for the fastest access. You can also quickly switch between folders by clicking the Folder drop down menu. Edit Markups in your project. All Markups added to your project are listed in a table. Each Markup is grouped by its original folder location. Drag Markups from your project to the Markup List to add them to the current drawing. (video: 1:40 min.) Edit Markups in your project. All Markups added to your project are listed in

**System Requirements:**

Last updated: 23.10.2016 This mod requires the mod "New Arrivals For Velore: Expansion" by Author: Corbin Allred. Installation: Extract the archive to your Steam\steamapps\common\Killer Instinct\ folder (or add the directory to your include path if you have a separate Steam folder) Uninstall: Simply delete the mod in your Steam\steamapps\common\Killer Instinct\ folder. Credits: Source: For

<https://superstitionsar.org/autocad-crack-free-15/> <http://www.flyerbee.com/?p=193331> <http://yogaapaia.it/archives/65045> <https://seo-focus.com/autocad-2022-24-1-crack-2022-new/> <https://rwix.ru/autocad-20-1-crack-with-serial-key-latest-2022.html> [https://crueltyfreemodels.com/wp-content/uploads/2022/07/AutoCAD\\_Crack\\_\\_\\_With\\_Full\\_Keygen\\_Download\\_X64.pdf](https://crueltyfreemodels.com/wp-content/uploads/2022/07/AutoCAD_Crack___With_Full_Keygen_Download_X64.pdf) <https://davidocojewelers.com/autocad-2018-22-0-full-version-free-download-updated-2022> <https://energypost.eu/wp-content/uploads/2022/07/aurorai.pdf> <http://eventaka.com/?p=38868> https://hilfeindeinerstadt.de/wp-content/uploads/2022/07/AutoCAD\_License\_Code\_Keygen\_Free.pdf <http://khushiyaonline.com/advert/autocad-2023-24-2-crack-with-serial-key-latest/> <http://clubonlineusacasino.com/autocad-crack-x64-latest/> <https://voyageuroutdoors.com/wp-content/uploads/2022/07/AutoCAD-31.pdf> <https://www.beaches-lakesides.com/wp-content/uploads/2022/07/AutoCAD-98.pdf> [https://calibrationservicesltd.com/wp-content/uploads/2022/07/AutoCAD\\_\\_Crack\\_\\_Free\\_X64.pdf](https://calibrationservicesltd.com/wp-content/uploads/2022/07/AutoCAD__Crack__Free_X64.pdf) <http://pacificaccommodation.com/autocad-19-1-crack-product-key-full/> <https://elc-group.mk/2022/07/24/autocad-crack-full-product-key-for-windows-2022-new/> http://amlakzamanzadeh.com/wp-content/uploads/2022/07/AutoCAD\_Crack\_PCWindows.pdf <http://inventnet.net/advert/autocad-crack-license-key-win-mac/> <https://www.la-pam.nl/autocad-crack-activation-code-with-keygen-march-2022/>